### **Math 8, Winter 2005**

# **Math 8, Winter 2005**

#### **Scott Pauls**

**Dartmouth College, Department of Mathematics**

**2/21/05**

**With Acroread, CTRL-L switch between full screen and window mode**

**Math 8, Winter 2005** Version 1.0 – 2/21/05

**Scott Pauls**

1

A plane is determined by a point,  $\vec{r}_0$ , on the plane and a vector,  $\vec{n}$ , perpendicular to the plane.

$$
\vec{n} \cdot (\vec{r} - \vec{r}_0) = 0
$$

If  $\vec{n} = \langle a, b, c \rangle, \vec{r}_0 = \langle x_0, y_0, z_0 \rangle$  and  $\vec{r} = \langle x, y, z \rangle$  we have the scalar equation of the plane:

$$
\langle a, b, c \rangle \cdot (\langle x, y, z \rangle - \langle x_0, y_0, z_0 \rangle) = 0
$$
  

$$
\langle a, b, c \rangle \cdot \langle x - x_0, y - y_0, z - z_0 \rangle = 0
$$
  

$$
a(x - x_0) + b(y - y_0) + c(z - z_0) = 0
$$

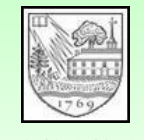

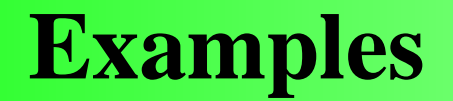

- Find the plane passing through the point  $P = (1, 1, 1), Q =$  $(-2, 3, 1)$ , and  $R = (3, 0, 2)$ .
- Find the angle between the planes  $x+y+z=1$  and  $x-2y-3z=1$ .
- Find the equation of the line given as the intersection of these two planes.
- Compute the distance between the point  $P = \langle x_1, y_1, z_1 \rangle$  and the plane  $ax + by + cz + d = 0$ .

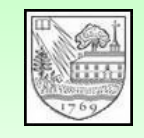

## **Space curves**

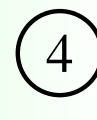

#### A space curve is <sup>a</sup> vector valued function given in components as

 $\vec{r}(t) = \langle f(t), g(t), h(t) \rangle$ 

#### Examples:

• Helix:

•

 $\bullet$ 

 $<$  cos(t), sin(t),  $t >$ 

 $\langle t, t^2, t^3 \rangle$ 

 $< t, t, \cos(t) >$ 

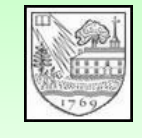

For <sup>a</sup> vector valued function of one variable (e.g. <sup>a</sup> space curve), we define limits and derivatives by using the usual limit and derivative operations on each coordinate. If

$$
F: \mathbb{R} \to \mathbb{R}^k
$$
  

$$
t \to \langle f_1(t), \dots, f_k(t) \rangle
$$

then

$$
\lim_{t \to t_0} F(t) = < \lim_{t \to t_0} f_1(t), \dots, \lim_{t \to t_0} f_k(t) >
$$

and

$$
\frac{d}{dt}F(t) = \frac{d}{dt}f_1(t), \dots, \frac{d}{dt}f_k(t) >
$$

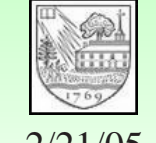

### **Smoothness** <sup>6</sup>

We call a vector valued function of one variable, F, *smooth* if F′ is continuous and  $F'(t) \neq 0$  for any t in the domain of F.

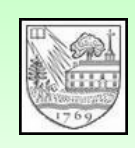

## **Smoothness**

We call a vector valued function of one variable, F, *smooth* if F′ is continuous and  $F'(t) \neq 0$  for any t in the domain of F.

Example: Where is the curve  $\vec{r}(t) = < t, t^2, t^3 >$  smooth?

Answer:

$$
\vec{r}'(t)=<1, 2t, 3t^2>
$$

It is smooth for every value of  $t$ .

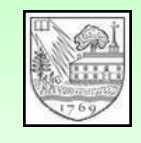

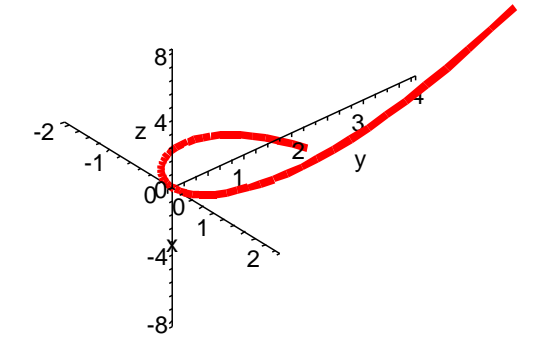

## **Smoothness**

We call a vector valued function of one variable, F, *smooth* if F′ is continuous and  $F'(t) \neq 0$  for any t in the domain of F.

Example: Where is the curve  $\vec{r}(t) = < t, t^2, t^3 >$  smooth?

Answer:

$$
\vec{r}'(t)=<1, 2t, 3t^2>
$$

It is smooth for every value of  $t$ .

Example: Where is the curve  $\vec{r}(t) = < t^4, t^2, t^3 >$  smooth?

Answer:

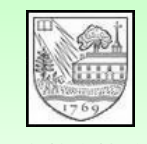

 $\vec{r}'(t) = < 4t^3, 2t, 3t^2 >$ 

Version 1.0It is smooth everywhere except at  $t=0$ . 2/21/05 Scott Pauls

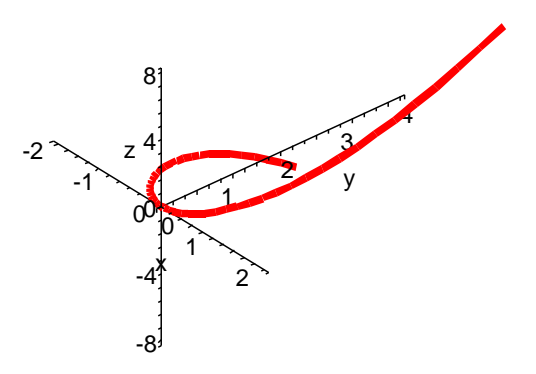

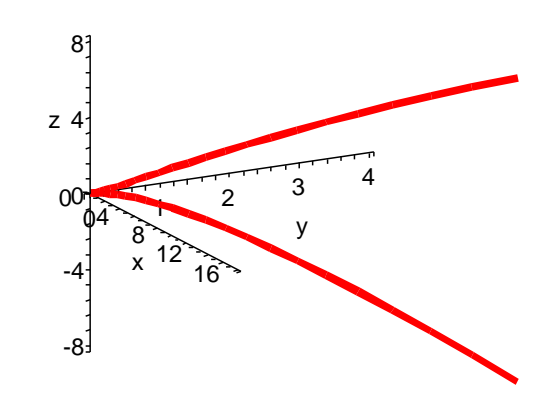

# **Arclength** <sup>7</sup>

To measure the length of a curve in the plane given by  $\vec{r}(t) = \langle$  $f(t), g(t) >$  for  $a \le t \le b$ , we compute the following integral:

$$
L = \int_{a}^{b} \sqrt{f'(t)^2 + g'(t)^2} dt
$$

while for a spacecurve given by  $\vec{r}(t) = \langle f(t), g(t), h(t) \rangle$  for  $a \le t \le$  $b$ , we compute:

$$
L = \int_{a}^{b} \sqrt{f'(t)^2 + g'(t)^2 + h'(t)^2} dt
$$

In vector notation we summarize this as:

$$
L = \int_{a}^{b} |\vec{r}'(t)| \, dt
$$

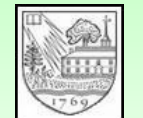

Example: compute the arclength of  $\vec{r}(t) = \langle \cos(t), \sin(t), t^2 \rangle$  for  $\frac{2}{2}$ (2/21/05 0  $\leq t \leq 1$ Scott Pauls